## Teaching Statistical Learning in Developing Countries

Central Botswana Mathematics and Statistical Sciences Conference

Marcus Nunes 18 June 2021

Federal University of Rio Grande do Norte

Who am I?

### Who am I?

- Marcus Nunes, Assistant Professor at Federal University of Rio Grande do Norte, Brazil
- Phd in Statistics, Pennsylvania State University
- Interested in Statistical Education, Machine Learning, and Statistical Collaboration Projects

## Who am I?

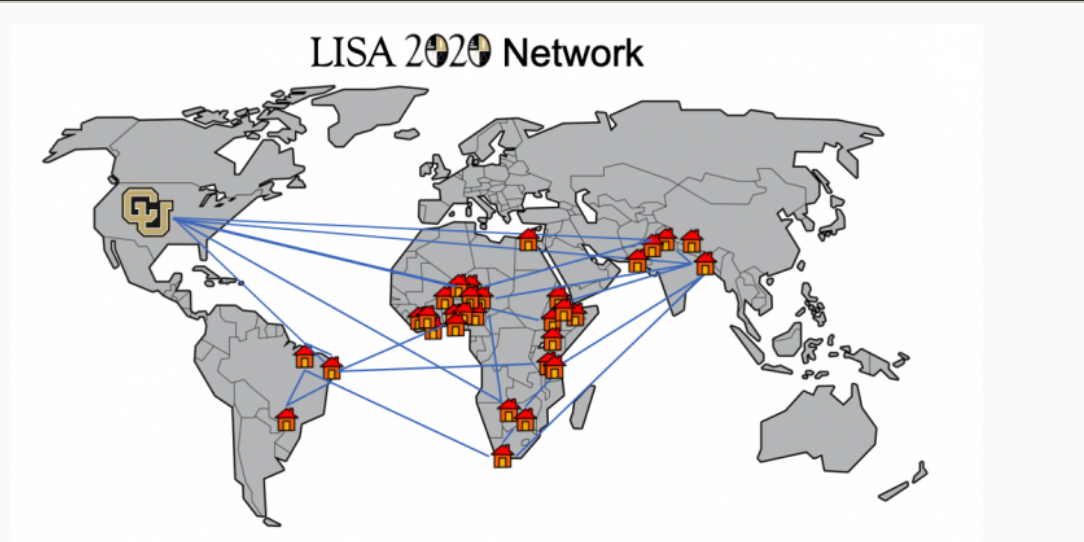

- It is easier than ever to fit complex models to data
- Many data repositories are available for free
- Free software and data can be used
- How statistical educators can take advantage of new technologies

2014 ASA Guidelines:

- Increased importance of data science
- Real applications
- More diverse models and approaches
- Ability to communicate

- These guidelines have been applied in a course called *Introduction to Big Data Modeling*
- Offered since 2015 at the Federal University of Rio Grande do Norte, Brazil
- It is offered regularly as an elective course to second-year students
- Pre-requisites: basic statistical inference (t-test, ANOVA, simple linear regression) and R programming

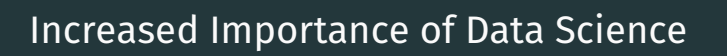

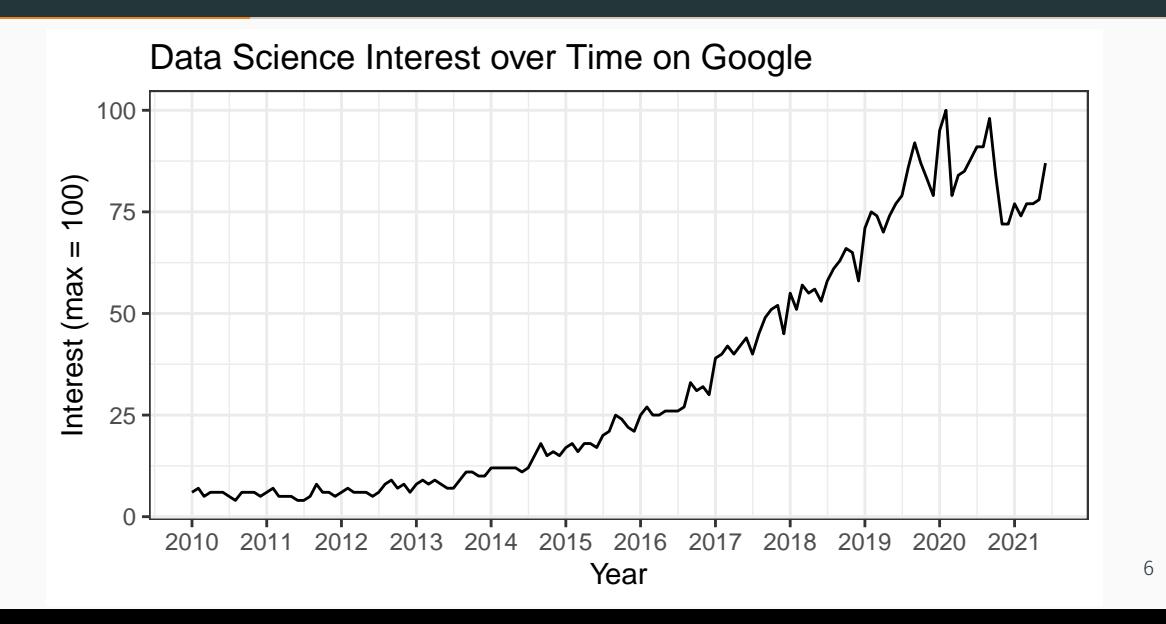

### Real Applications

- One of the pillars of *Introduction to Big Data Modeling* is the use of real datasets
- According to Hicks and Irizarry (2016), students are more motivated when they see data collected from the real world
- Simple and complex datasets: Fisher's Iris dataset and FIFA Soccer

### Real Applications

- As the course advances, the datasets become more complex
- There are many free great sources with interesting datasets
- US Government open data and Brazilian Institute of Geography and Statistics are two of them
- Kaggle and UC Irvine Machine Learning Repository are great sources too

### More Diverse Models and Approaches

- Many courses in undergraduate level choose to show fewer modeling techniques to the students
- Proving results and going deep on the math behind them
- We prefer to present models focusing on their strengths and limitations
- The students are only required to intuitively know how the algorithms work

### More Diverse Models and Approaches

- Principal component analysis
- k-means
- Hierarchical clustering
- Data acquisition
- Cross validation
- K nearest neighbor
- Support vector machine
- Classification and regression trees
- Random forests
- Model ensemble

### Ability to Communicate

- The students are evaluated through midterms and a final project
- The final project has two parts: written report and live presentation
- While the default is to present slides, some students have built dashboards to present their results

- This is the project the students have to complete on the web scraping module
- This is the fifth module of the course
- Dogucu and Çetinkaya-Rundel (2020) is a very good resource on this topic

- Extract data from websites
- Collect and organize data automatically
- Only open data can be reached this way

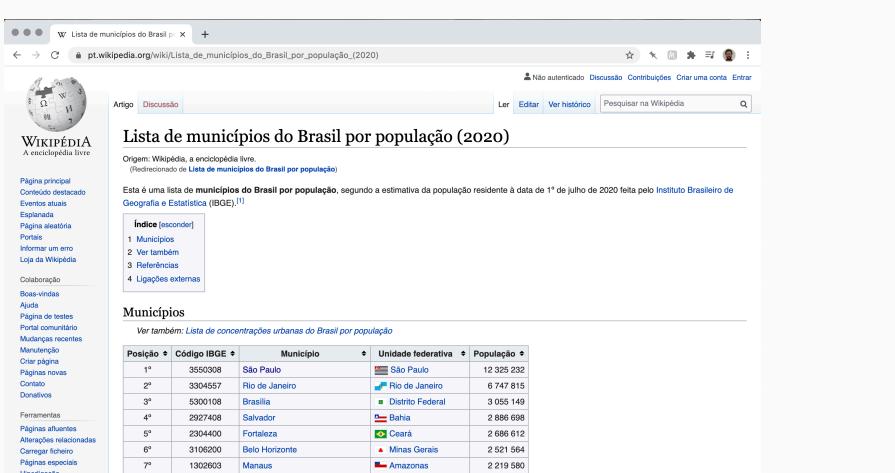

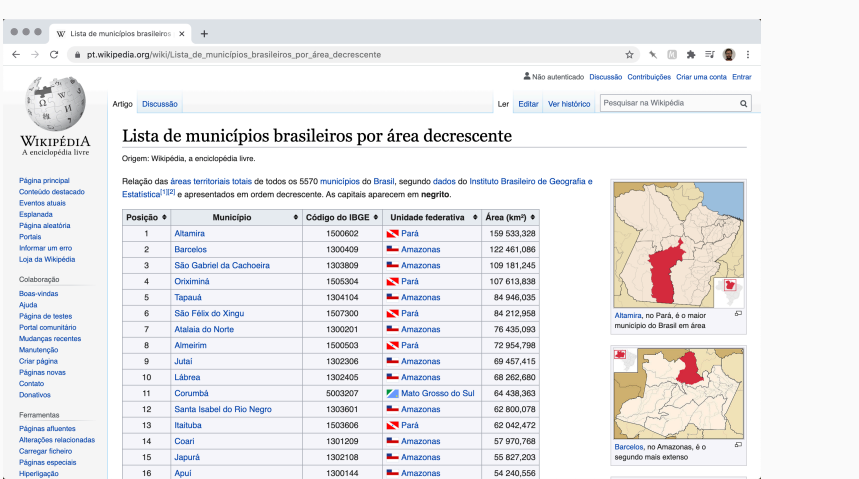

- > library(rvest)
- > library(dplyr)
- > library(ggplot2)
- > theme\_set(theme\_bw())
- > library(stringr)
- > library(scales)

```
> url <- "https://pt.wikipedia.org/wiki/Lista_de_munic%C3%ADpios_do_Brasil_por_popula%C3%A7%C3%A3o"
>
> population <- url %>%
+ read_html() %>%
+ html_table(fill=TRUE)
>
> population <- population[[1]]
>
> names(population) <- c("Position", "IBGE.Code",
+ "City", "State", "Population")
```
> head(population)

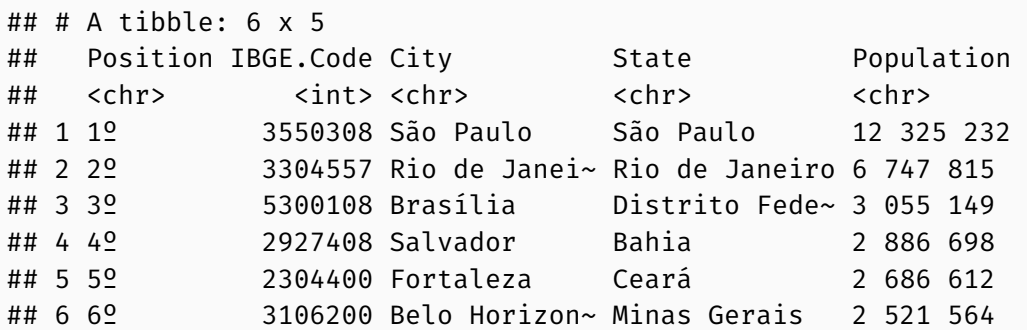

> head(area)

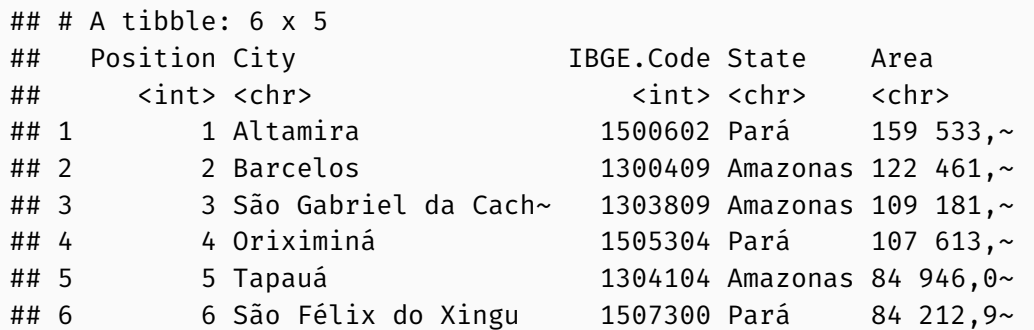

```
> brazil <- left_join(population, area,
+ by = "IBGE.Code")
>
> brazil <- brazil %>%
+ select(City.x, State.x, Area, Population)
>
> names(brazil) <- c("City", "State", "Area",
+ "Population")
```
> head(brazil)

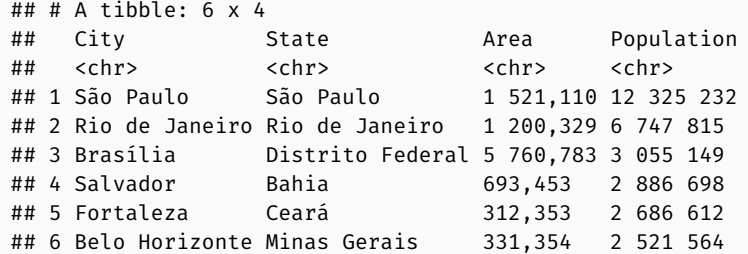

```
> brazil <- brazil %>%
```

```
+ mutate(Area = str_replace(Area,
```

```
+ "[[:space:]]", "")) %>%
```

```
+ mutate(Area = str_replace(Area, ",", ".")) %>%
```

```
+ mutate(Area = as.numeric(Area)) %>%
```

```
+ mutate(Population = str_replace_all(Population,
```

```
+ "[[:space:]]", "")) %>%
```

```
+ mutate(Population = as.numeric(Population))
```
> head(brazil)

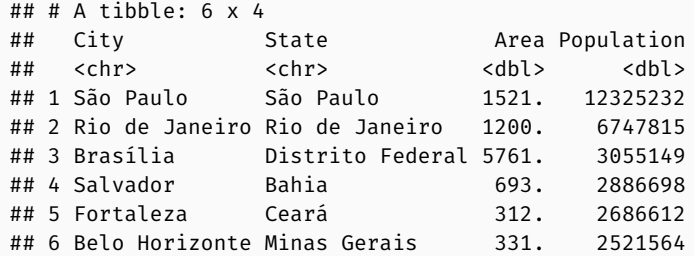

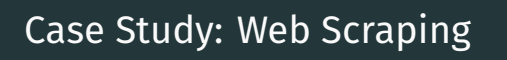

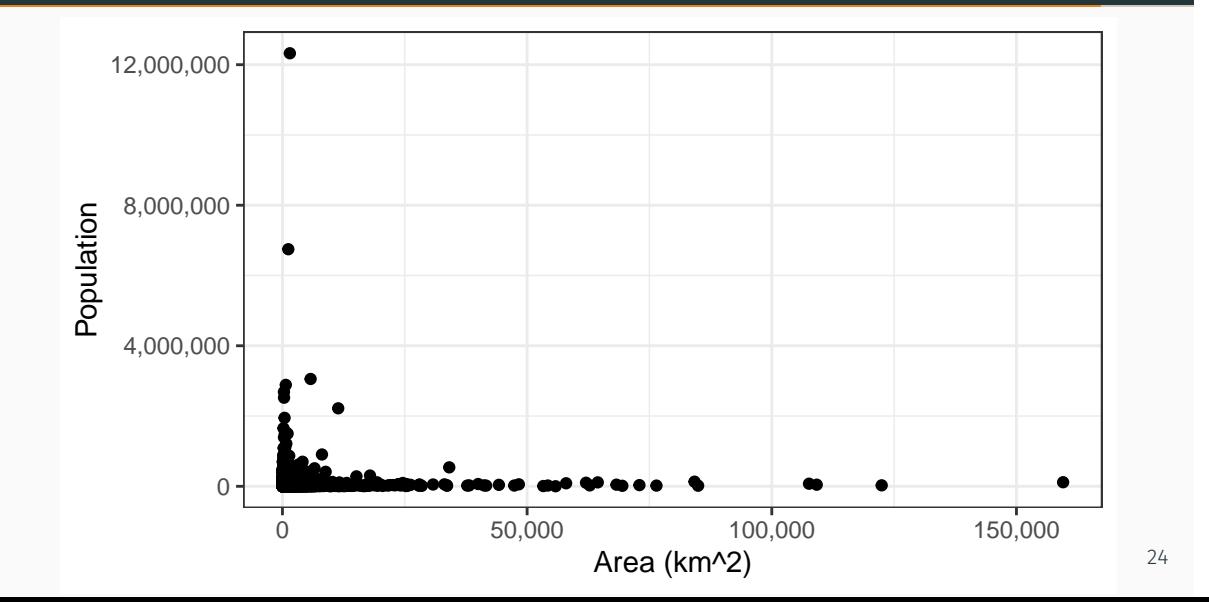

### Final Remarks

- Student evaluations indicate students are satisfied with this course contents
- 2019 was the first year the course was offered for the students enrolled in the Actuarial Science Department
- Our future plans for this course include expanding it from a one-semester course to a two-semester course
- And everything is free!

#### References

- Dogucu, Mine and Çetinkaya-Rundel, Mine (2020) "Web Scraping in the Statistics and Data Science Curriculum: Challenges and Opportunities." *Journal of Statistics Education* 0 (0): 1-11.
- Hicks, Stephanie C. and Rafael A. Irizarry (2016) "A Guide to Teaching Data Science." *The American Statistician* 72 (4): 382-391.

## Teaching Statistical Learning in Developing Countries

Central Botswana Mathematics and Statistical Sciences Conference

Marcus Nunes 18 June 2021

Federal University of Rio Grande do Norte